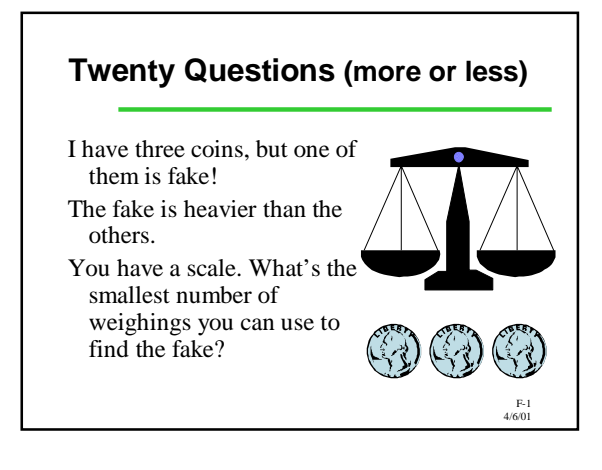

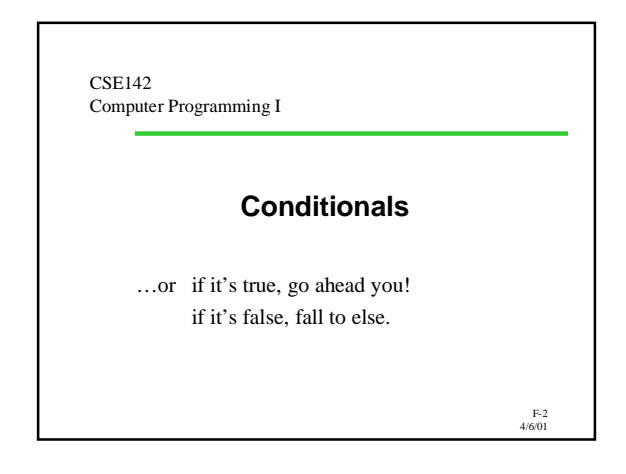

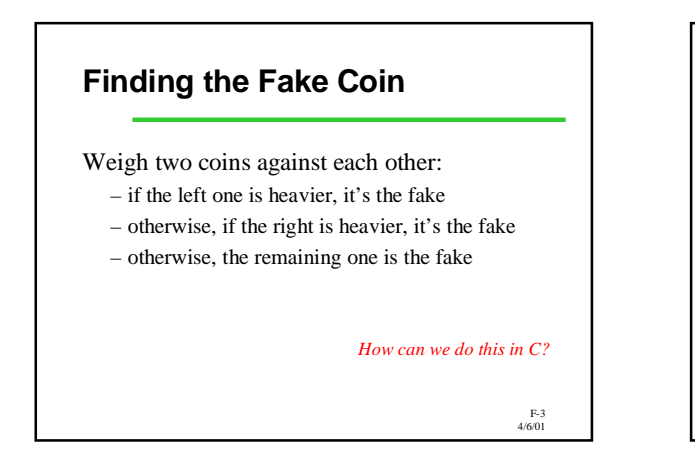

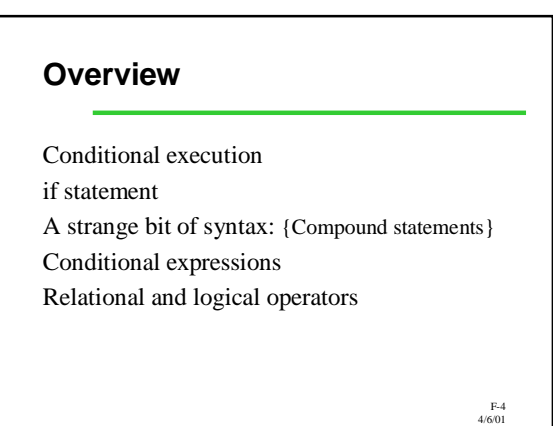

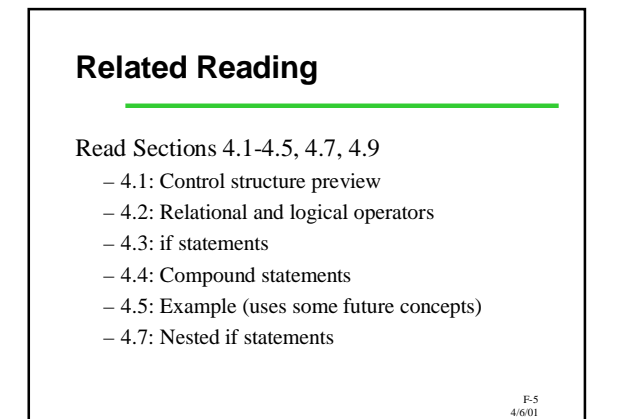

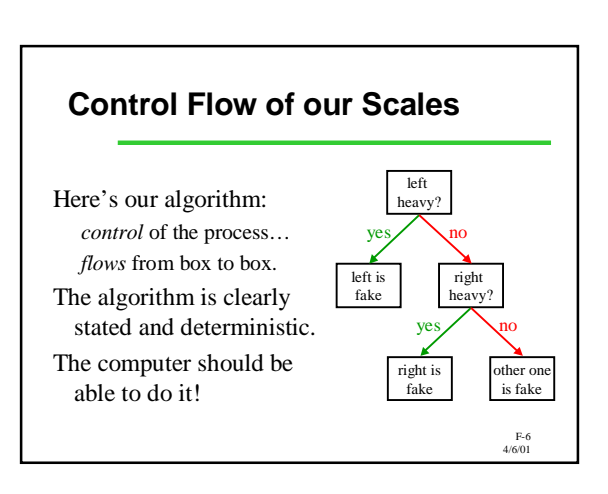

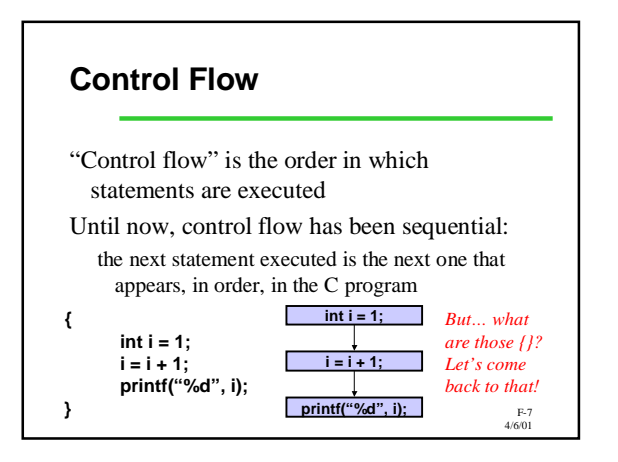

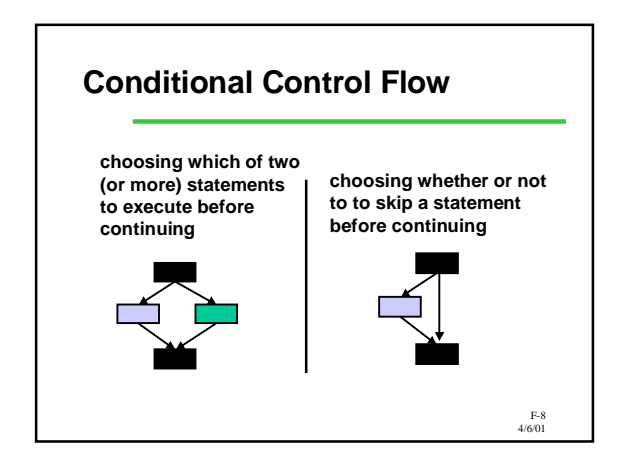

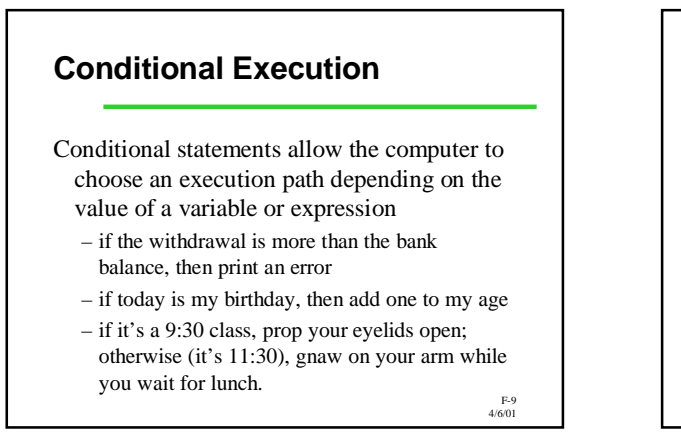

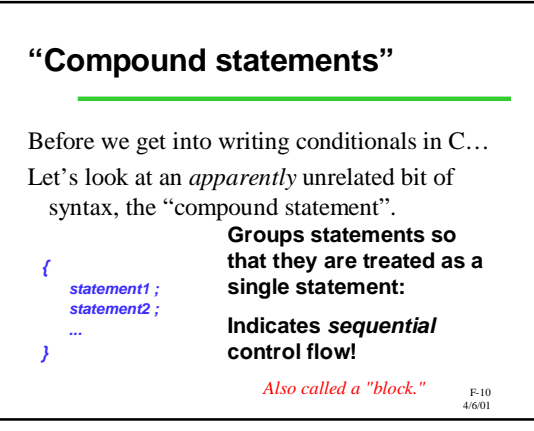

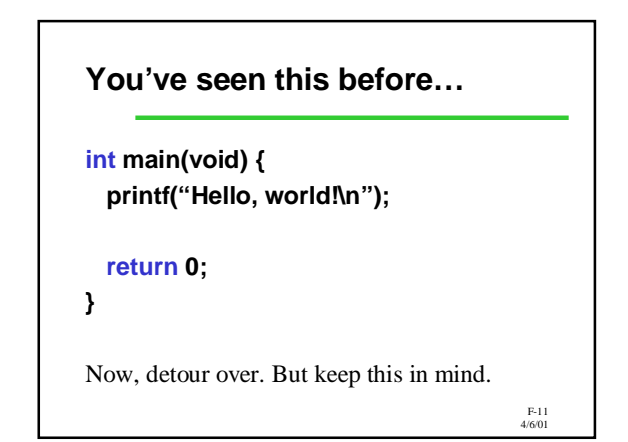

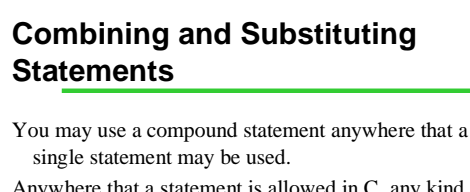

- Anywhere that a statement is allowed in C, any kind of statement can be used.
- A compound statement can contain any number of statements (including 0).
- Among other things, these principles imply that compound statements can be *nested* to any depth.

F-12 4/6/01 *"nested" means "put inside one another".*

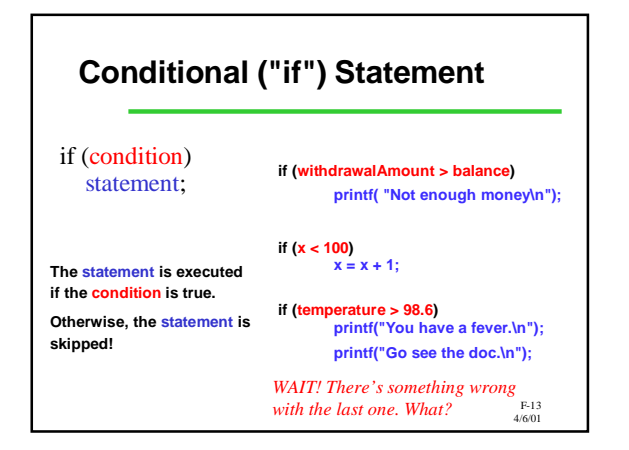

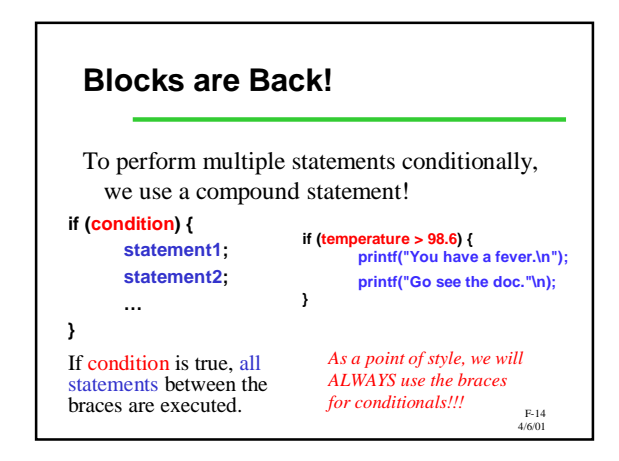

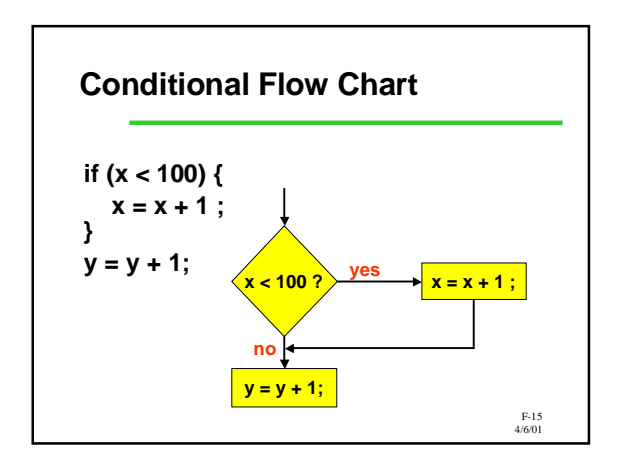

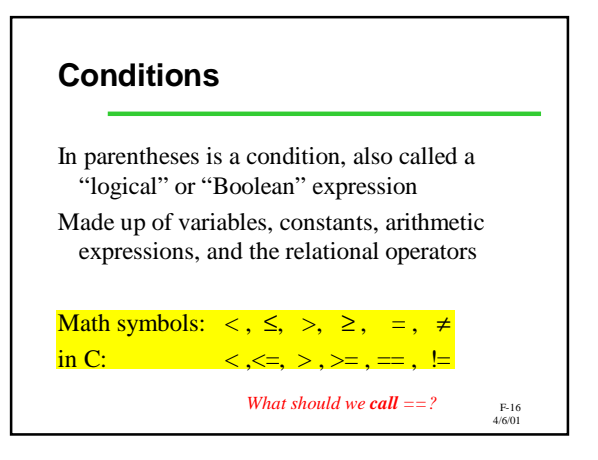

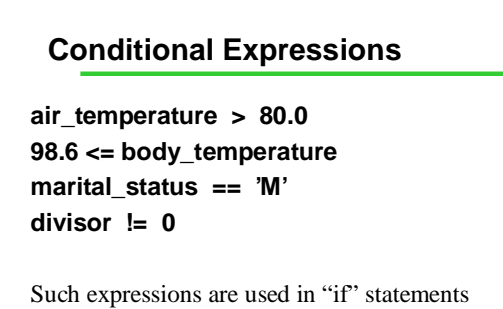

and numerous other places in C.

F-17 4/6/01

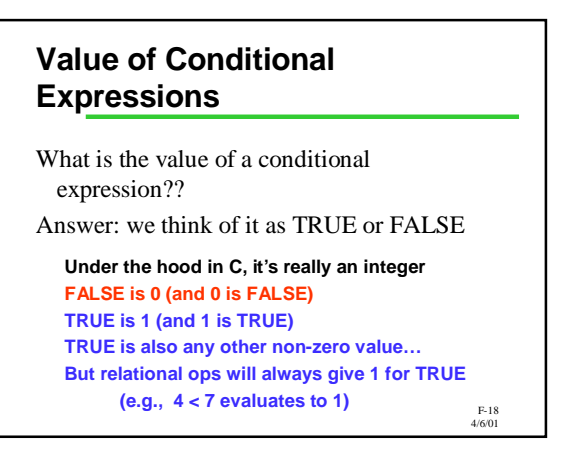

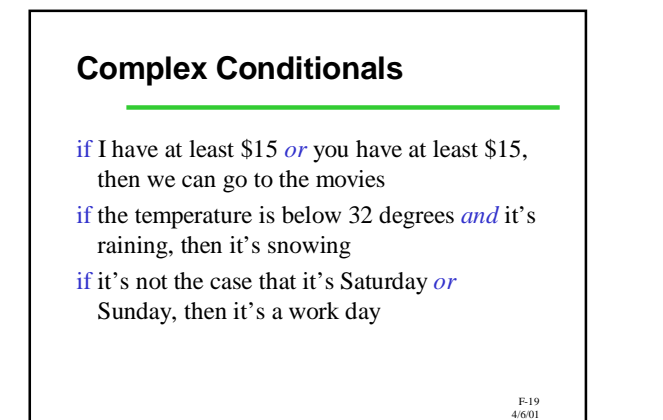

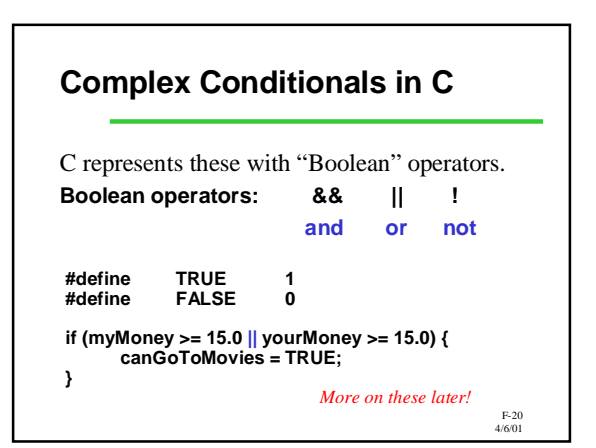

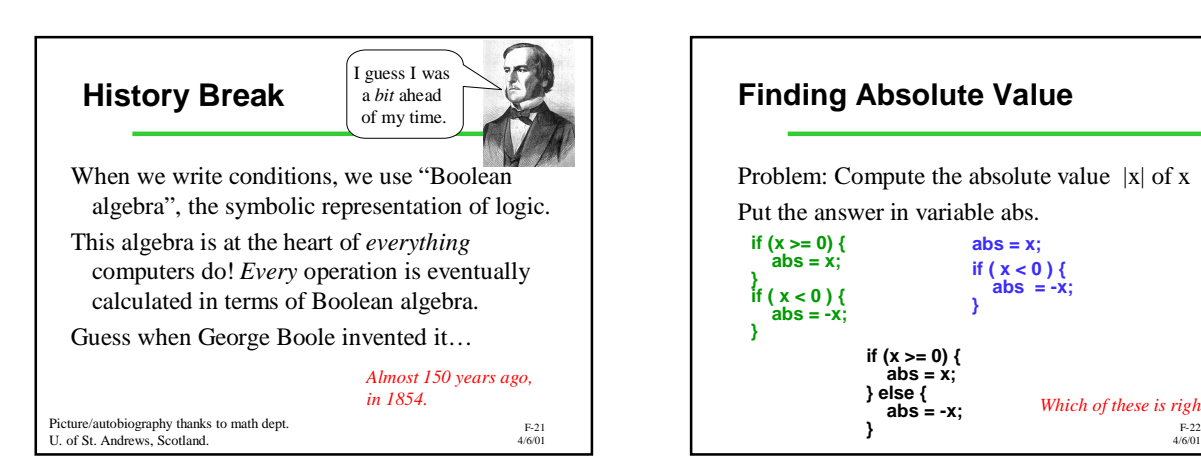

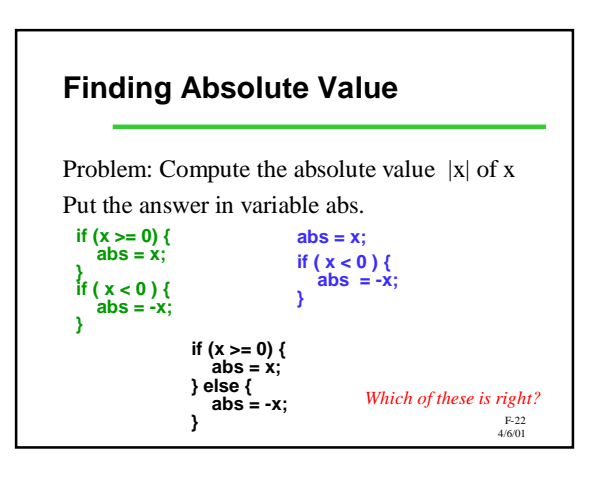

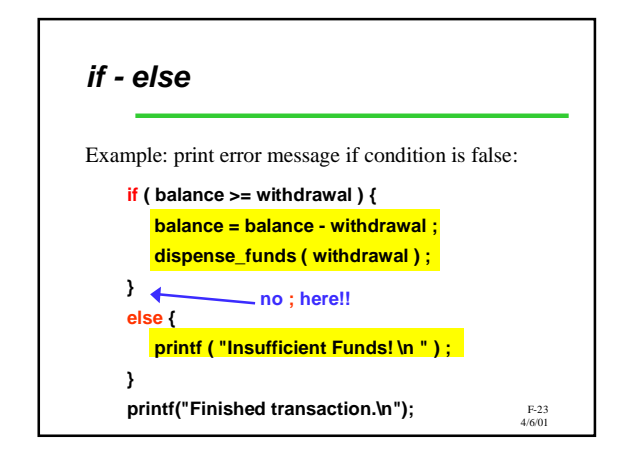

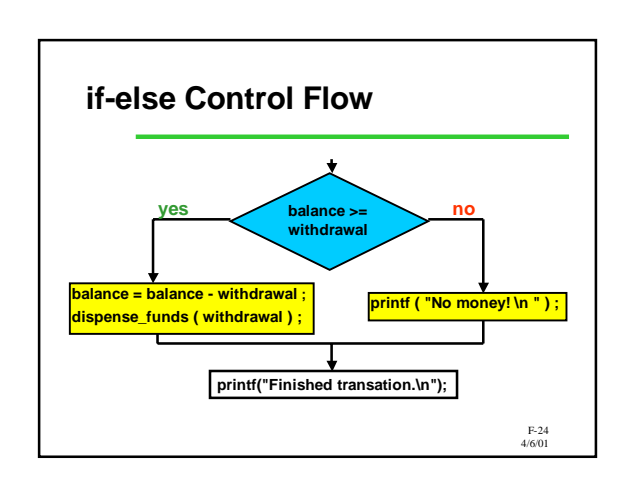

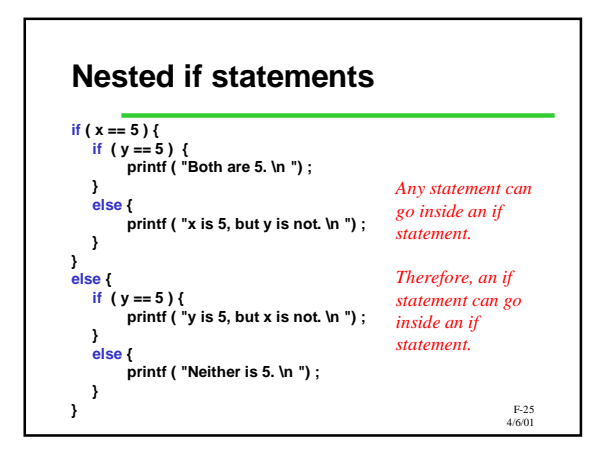

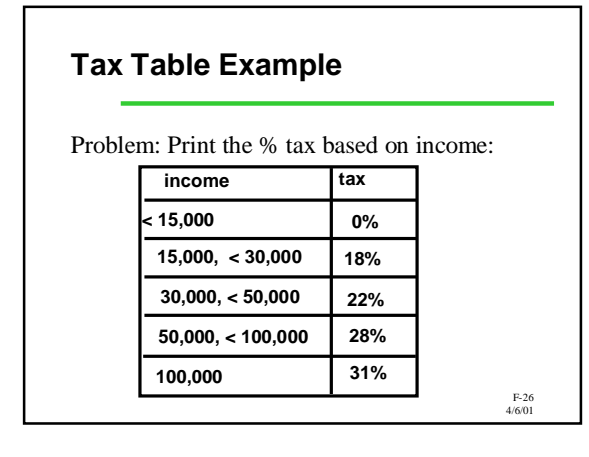

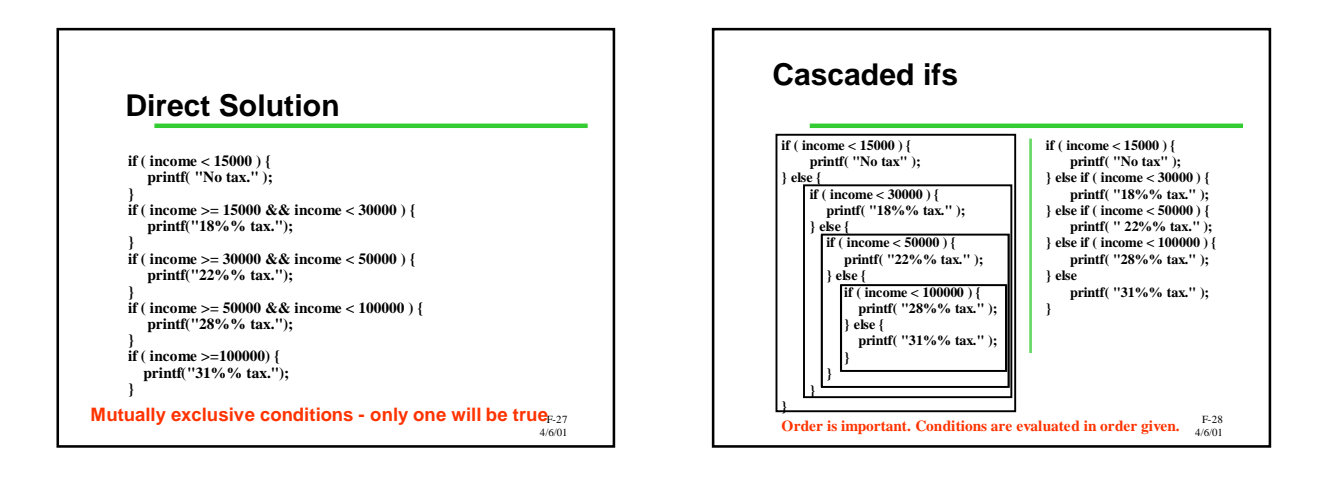

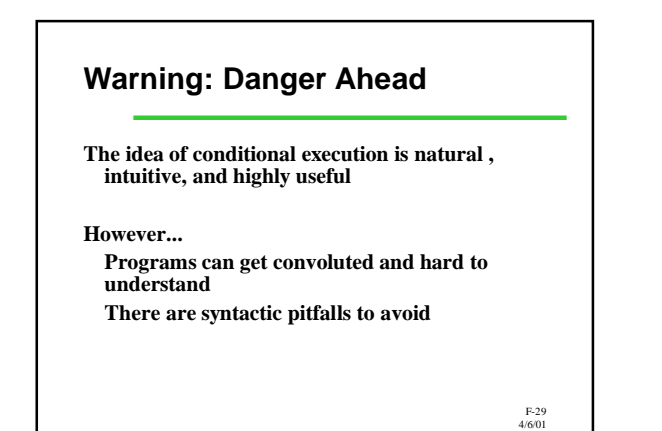

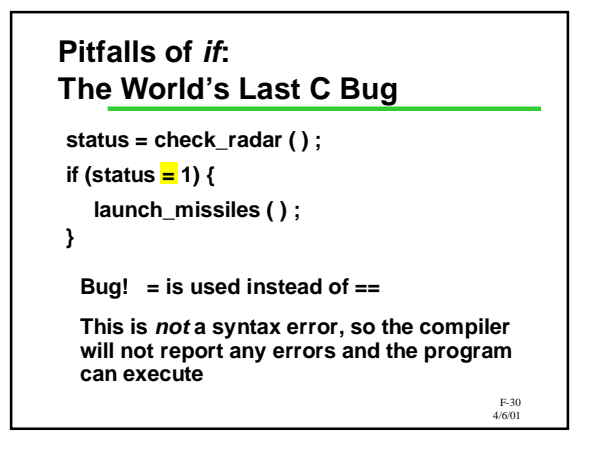

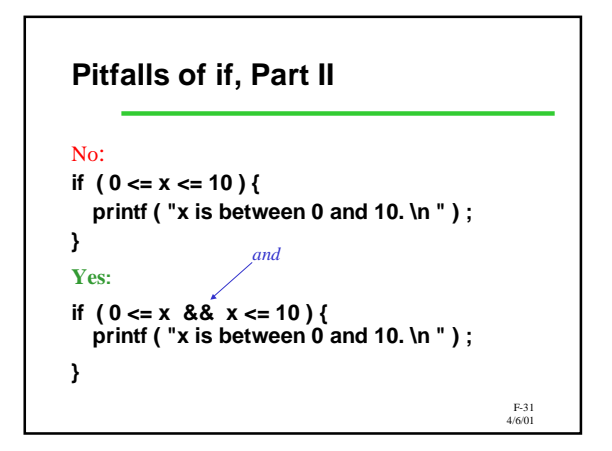

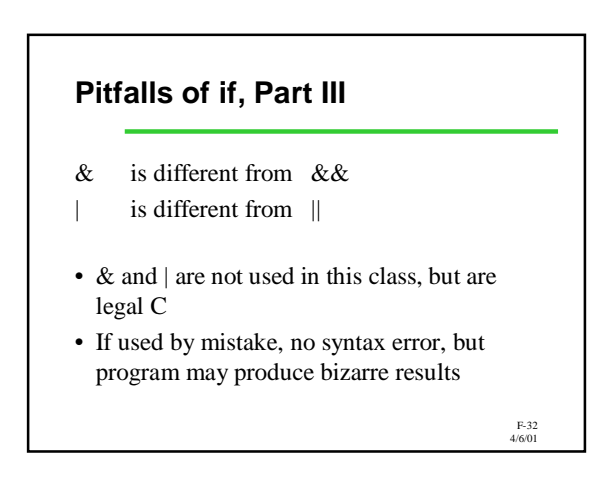

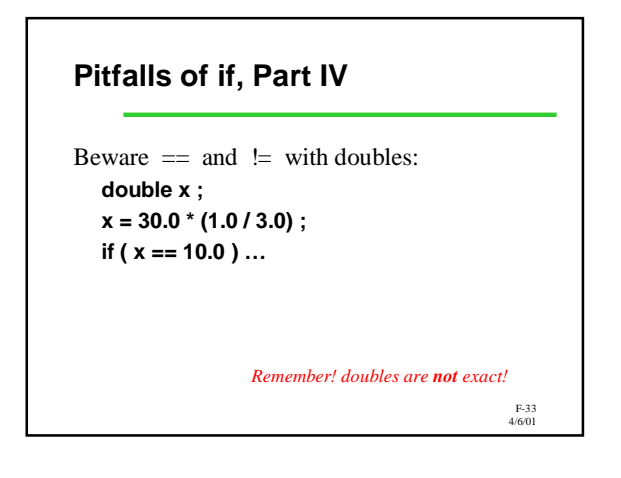

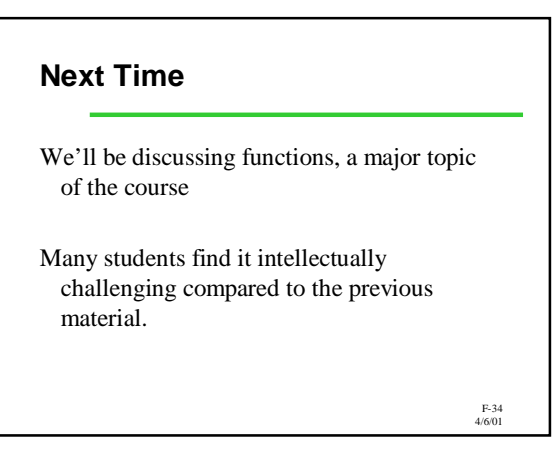

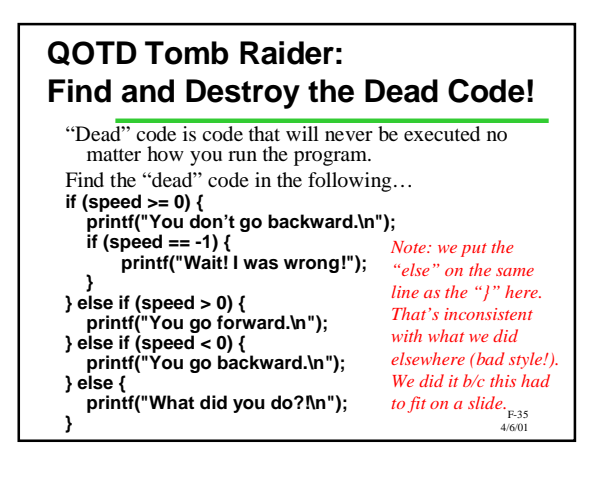